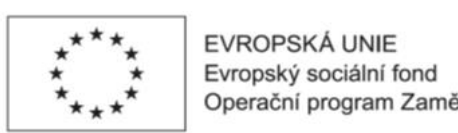

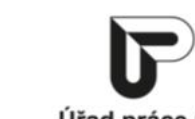

Operační program Zaměstnanost Úřad práce ČR

1)

vyplňte pouze v případě rozdělení účastníků vzdělávací aktivity do skupin

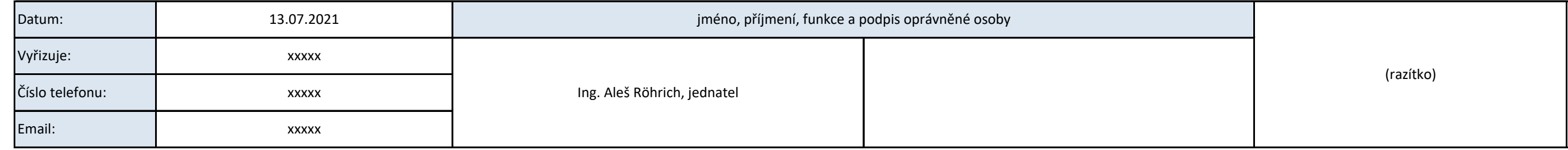

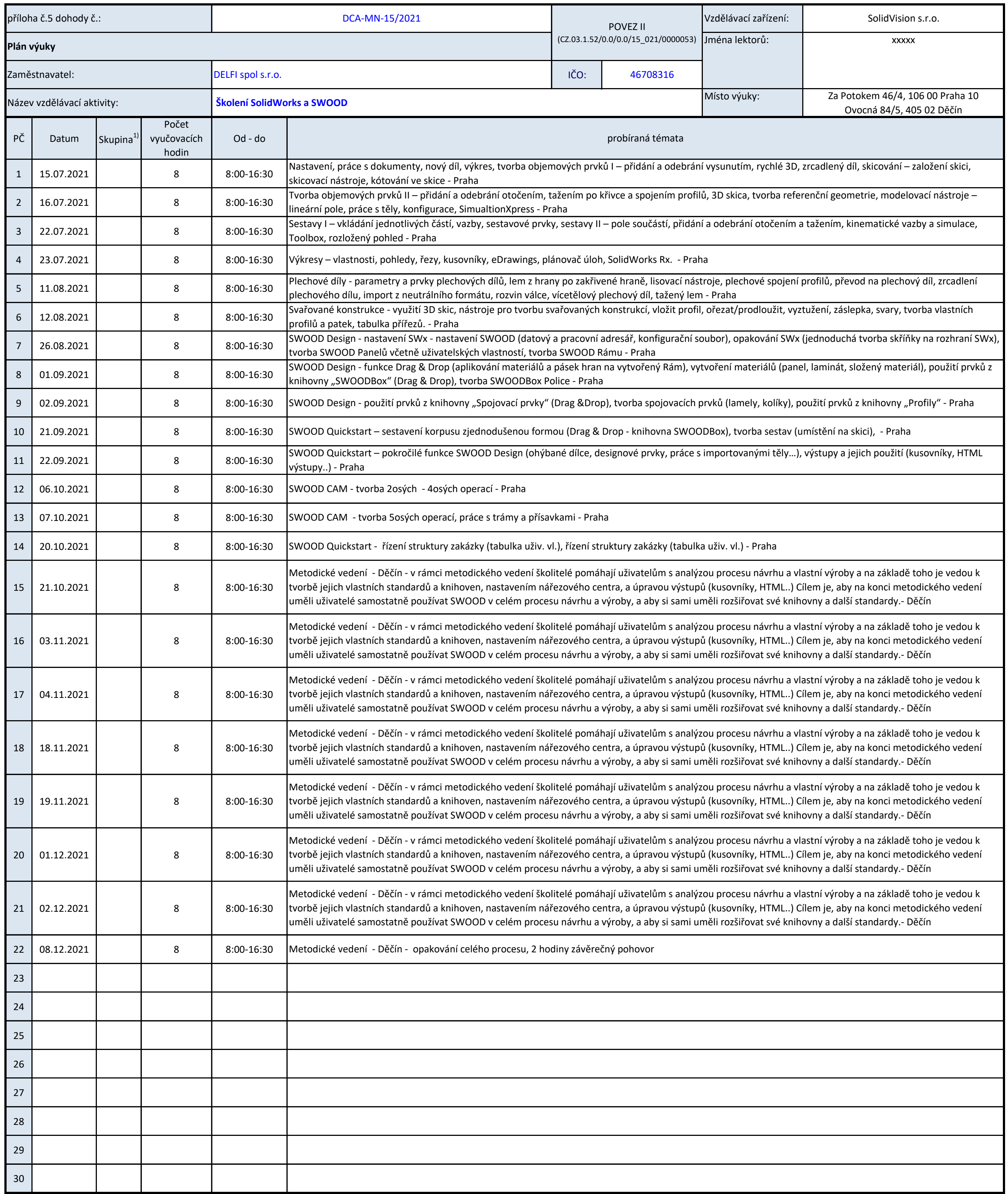

*Vyplňte pouze bílá pole*